# **betsul entrar | Alterar minha localização em um cassino online:cupom aposta ganha 5 reais**

**Autor: symphonyinn.com Palavras-chave: betsul entrar**

#### **Resumo:**

**betsul entrar : Faça uma aposta em symphonyinn.com e desbloqueie rodadas grátis para maximizar seus ganhos!** 

No Brasil, jogos de azar são muito populares e um deles é o jogo combinado. Mas no que tem jogador 9 combinada? Em resumo: É uma forma da aposta em **betsul entrar** onde dojogador tenta prever os resultado dos vários eventos esportivos 9 ou nãoesportivom; Esses acontecimentos podem incluir futebol basquete), tênis na política – entre outros! O objetivo foi acertaro maior 9 número possívelde resultados para ganhar 1 prêmioem dinheiro".

Existem diferentes tipos de jogos combinados, mas o princípio básico é a mesmo. 9 Por exemplo: um jogador pode escolher acertar os resultado final em **betsul entrar** três partidasde futebol variados e Se eles acertouemo 9 resultados das todas as 3 partida com ele ganham uma prêmio! Obviamente que quanto mais números do atleta conseguir", maior 9 será seu prémio".

Uma das razões pelas quais o jogo combinado é tão popular no Brasil foi porque oferece a oportunidade 9 de ganhar um prêmio em **betsul entrar** dinheiro considerável com uma pequena aposta. Além disso, era outra forma emocionante para assistira 9 esportes e pois aumenta as emoçãoeo interesse por cada jogador". além desse também É da atividade social", que muitas pessoas 9 costumam jogar Em grupos ou participarde ligas!

No entanto, é importante lembrar que jogar não uma atividade de risco e deve 9 ser feito com forma responsável. É fundamental estabelecer um limitede gastose nunca apostar dinheiro em **betsul entrar** já se pode permitir 9 perder! Além disso tambémé bom verificarse a empresa parapostas escolhida está confiável ou licenciada?

Em resumo, o jogo combinado é uma 9 forma popular de jogosde azar no Brasil. Oferece A oportunidade para ganhar um prêmio em **betsul entrar** dinheiro considerável com Uma 9 pequena aposta e É: atividade emocionante também social! No entanto que não importante lembrar De jogar da maneira responsávele verificara 9 confiabilidade na empresa ou jogas;

#### **Índice:**

- 1. betsul entrar | Alterar minha localização em um cassino online:cupom aposta ganha 5 reais
- 2. betsul entrar :betsul esporte
- 3. betsul entrar :betsul esportes

#### **conteúdo:**

# **1. betsul entrar | Alterar minha localização em um cassino online:cupom aposta ganha 5 reais**

# **Dia normal não existe na unidade psiquiátrica do hospital Northwell Zucker Hillside betsul entrar Queens, Nova York**

A unidade de parceria entre a faculdade e a psiquiatria do Behavioral Health recebe pacientes **betsul entrar** uma base contínua, todos os dias, **betsul entrar** meio ou imediatamente após uma crise de saúde mental. Os pacientes saem **betsul entrar** um cronograma escalonado, idealmente

estabilizados e com um programa de tratamento ambulatorial **betsul entrar** andamento. Há diferentes diagnósticos, intervenções médicas, técnicas de terapia e sessões de grupo. Não há celulares, há muitos jogos de tabuleiro e um patio supervisionado. Especialistas descrevem "excitamento" na unidade - agitação, escalada, confronto ou contenção. No geral, há muitos jovens adultos trabalhando duro para se recuperar.

### **Um olhar na unidade psiquiátrica para estudantes**

A duas partes do documentário da HBO, filmado **betsul entrar** oito semanas **betsul entrar** 2024, captura uma fatia da experiência dos pacientes e dos psiquiatras, psicólogos, enfermeiros, trabalhadores sociais e profissionais de saúde mental da unidade, um dos poucos programas de saúde mental hospitalar do país projetados especificamente para estudantes do ensino superior. Embora os diagnósticos e antecedentes variem, as crises enfrentadas pelos pacientes na One South são específicas e agudas.

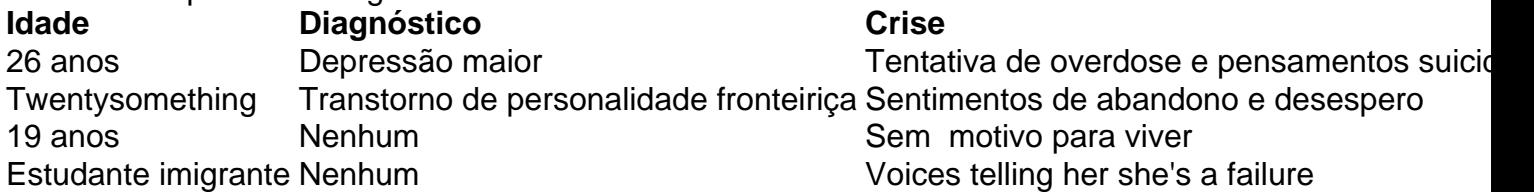

Todos os pacientes chegam céticos, no mínimo, se poderiam sentir diferentemente, e com sentimentos complicados **betsul entrar** relação à **betsul entrar** internação. "Os cuidados hospitalares são o aspecto menos compreendido e mais estigmatizado do cuidado da saúde mental", disse Megrue. "Se for sobre diabetes, ninguém pisca de olho. Ninguém se sente envergonhado", disse Shiva. "Ainda existe o estigma de, 'oh, você precisa disso'."

No final da quarta rodada, Lowry fez o máximo de um chip excelente no 18o verde por McIlroy afundando uma poção birdie e estende a competição quando se juntaram Martin Trainer and Chad Ramey **betsul entrar** 25 na TPC Louisiana.

O par americano estava entre os iniciantes, alimentando 26 lugares na tabela de classificação com uma rodada 63 que incluiu sete birdies nas costas nove mas a espera quase três horas para ver se **betsul entrar** pontuação iria aguentar significava eles entraram no play-off parecendo enferrujados.

E depois que Ramey puxou seu segundo tiro para a esquerda e **betsul entrar** uma estrada, Trainer ficou aquém de seus esforços.

# **2. betsul entrar : betsul esporte**

betsul entrar : | Alterar minha localização em um cassino online:cupom aposta ganha 5 reais

(Português: [edi teve], também Rede TV! ou RTV! or TV mega) é umBrasil Brasil Brasileiro Brasil brasileiro Brasilrede de televisão de propriedade de Amilcare Dallevo e Marcelo de Carvalho. É a mais nova rede televisiva, entre as cinco principais redes do Brasil, sendo um relançamento da Rede Manchete em 1999..

# **betsul entrar**

Vamos aprender como baixar e instalar a aplicação Betsul em **betsul entrar** seu dispositivo móvel. É uma tarefa fácil e rápida, e neste artigo, você está no caminho certo para começar a aproveitar as vantagens dessa ótima ferramenta.

- Depois de criar **betsul entrar** conta, você pode ir para a página de download e instalação da aplicação.
- Selecione o botão "Baixar e Instalar" na página de download.
- Após o download concluído, toque no arquivo para instalá-lo no seu dispositivo.
- Siga as instruções na tela para completar a instalação.

Parabéns! Agora você tem a aplicação Betsul em **betsul entrar** seu dispositivo e pode começar a aproveitar suas funcionalidades.

### **betsul entrar**

Existem muitas razões para usar a aplicação Betsul, incluindo:

- Acesso rápido e fácil as suas apostas e conta sempre que e onde quiser.
- Uma variedade de opções de apostas, incluindo esportes, jogos de casino e muito mais.
- Transações rápidas e seguras com depósitos e retiradas simples.
- Promoções e ofertas especiais para usuários da aplicação.
- Assistência ao cliente de primeira classe.

### **Conclusão**

Baixar e instalar a aplicação Betsul é rápido, fácil e muito vantajoso. Não perca mais tempo e aproveite os benefícios da aplicação hoje mesmo!

**Etapa Descrição**

- 1 Crie **betsul entrar** conta
- 2 Vá para a página de download da aplicação
- 3 Baixe e instale o aplicativo
- 4 Siga as instruções para completar a instalação

# **3. betsul entrar : betsul esportes**

Por esta razão, a Betfair não tem razão para banir ou fechar **betsul entrar** conta quando você deve

ganhar. É por isso que a betfaire se tornou famosa; Apostas peer-to-peer. Enquanto a ta de execução do Exchange não será fechada para ganhar, há uma taxa de comissão al. BetFair suspendeu minha conta O que fazer em **betsul entrar** seguida... - Caan Berry Melhor curso cabanberry : Betsus

O recurso Melhor Execução de Preço ligado, se melhores

lidades estiverem disponíveis ou se tornarem disponíveis, depois de ter colocado o seu edido de aposta, a **betsul entrar** aposta será automaticamente correspondida com as probabilidades

elhoradas. Troca: Qual é a Melhor execução de preço? - Betfair Support support.betfaire : app . respostas ;

#### **Informações do documento:**

Autor: symphonyinn.com Assunto: betsul entrar Palavras-chave: **betsul entrar | Alterar minha localização em um cassino online:cupom aposta ganha 5 reais** Data de lançamento de: 2024-08-10

#### **Referências Bibliográficas:**

- 1. [como apostar na quina online](/como-apostar-na-quina-online-2024-08-10-id-20731.pdf)
- 2. <u>[black jack pays](/black-jack-pays-2024-08-10-id-12940.pdf)</u>
- 3. [aposta garantida futebol](/pt-br/apost-a-garantida-futebol-2024-08-10-id-4361.pdf)
- 4. <u>[slot es](https://www.dimen.com.br/aid-category-noticias/slot-es-2024-08-10-id-45021.htm)</u>